Firmato digitalmente da:Alfredo Iellici Data:18/04/2019 17:03:18

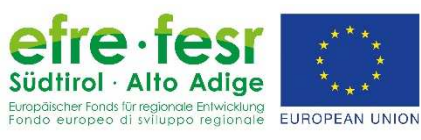

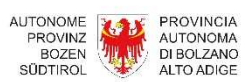

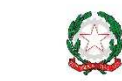

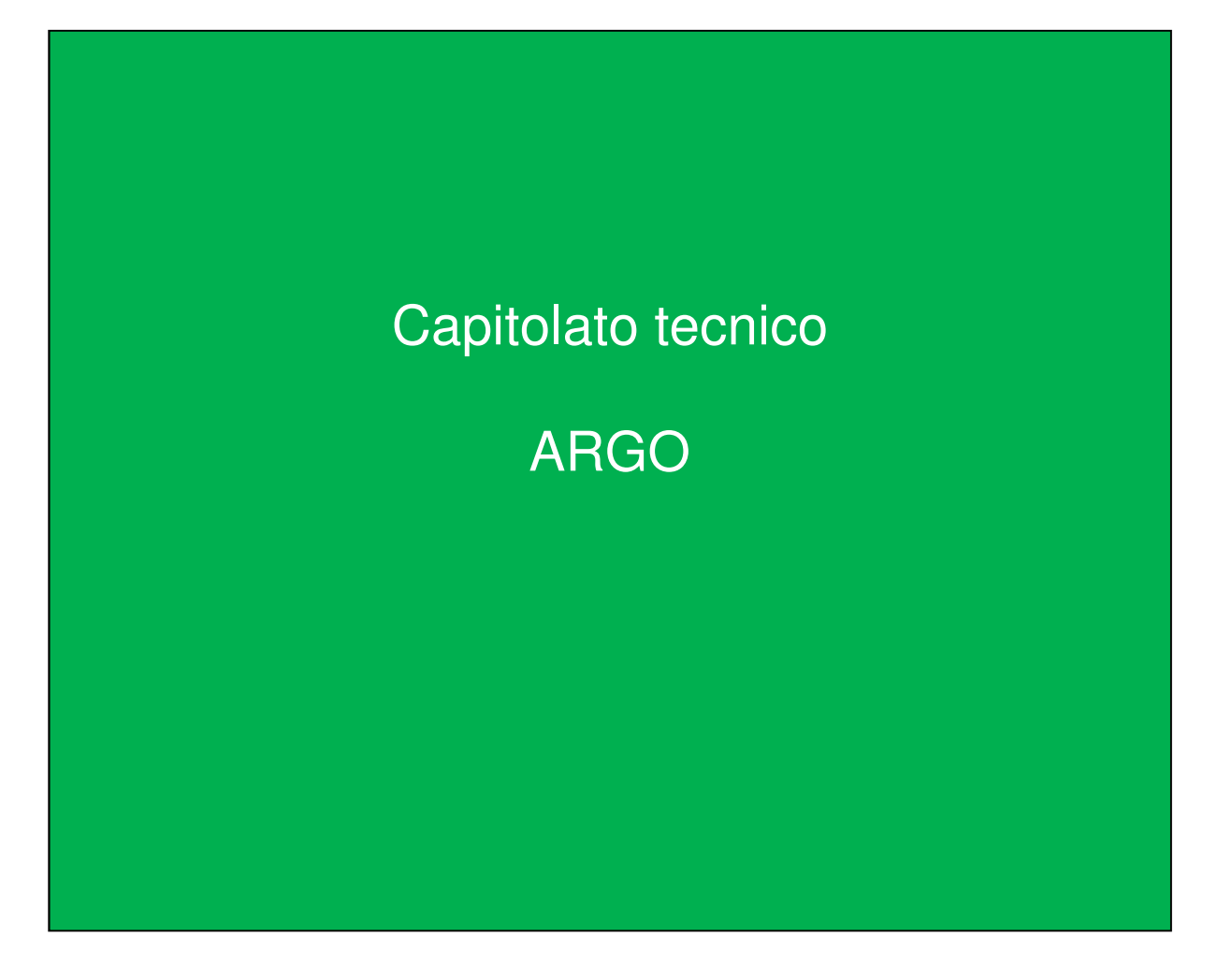

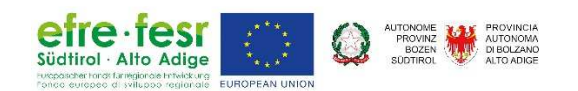

# **Sommario**

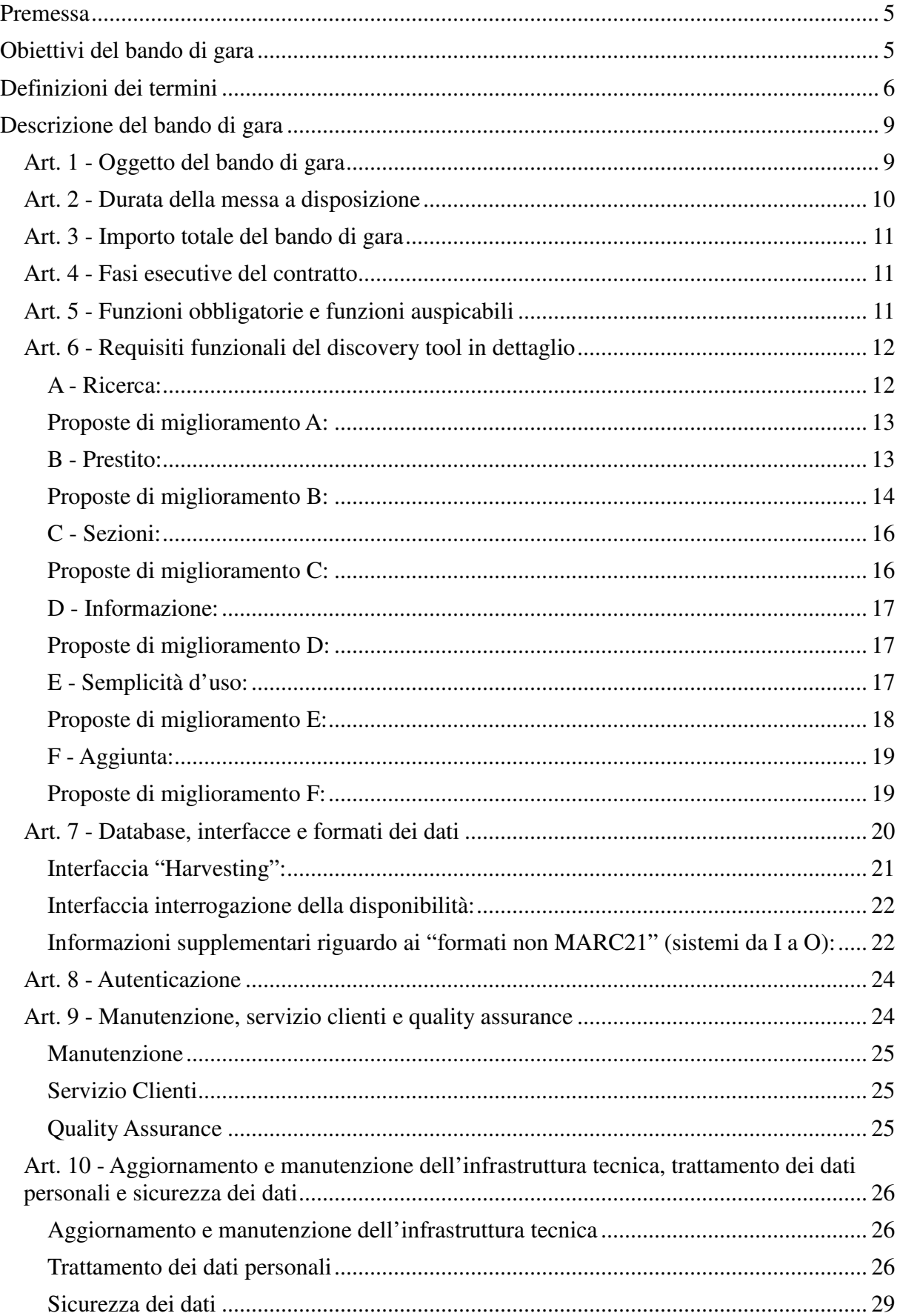

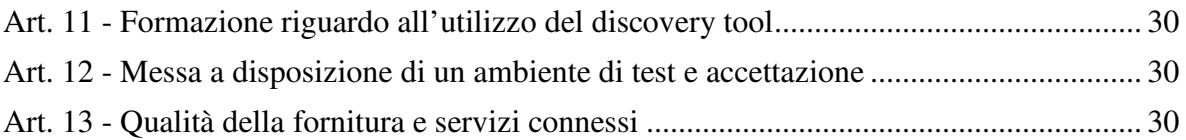

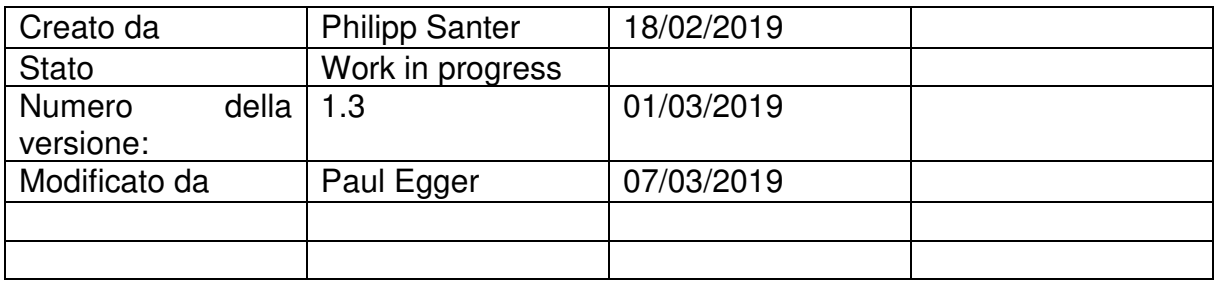

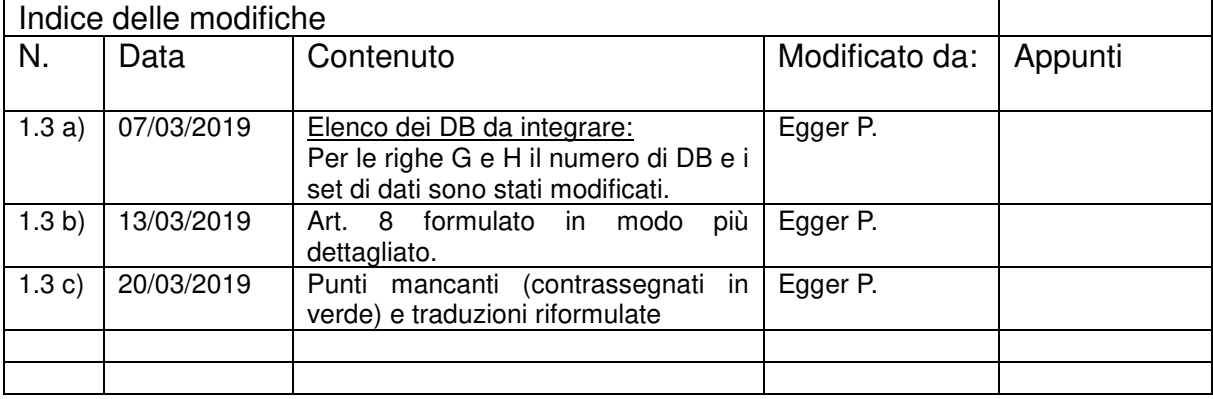

**Bando di gara telematica europea per l'approntamento, la messa a disposizione e la formazione relativa a un discovery tool software per media analogici e digitali provenienti dalle biblioteche dell'Alto Adige, filmati e materiali fotografici tratti da servizi stampa e archivi, nonché Open Government Data dal settore formativo, culturale e amministrativo nell'ambito del progetto ARGO – Navigare nei cataloghi multimediali dell'Alto Adige – del programma FESR** 

## **Premessa**

Sempre più istituti formativi e culturali compilano i propri cataloghi online sotto forma di catalogo generale. ARGO dovrà essere progettato e strutturato in base al motto "Tutte le risorse multimediali dell'Alto Adige al servizio dei cittadini sotto un tetto comune". Un sistema di discovery intelligente per media digitali e analogici in più lingue, provenienti dalle biblioteche dell'Alto Adige, per filmati e materiali fotografici provenienti da servizi stampa e archivi, nonché per Open Government Data provenienti dal settore formativo, culturale e amministrativo.

Il responsabile del progetto finanziato dal Fondo Europeo di Sviluppo Regionale (FESR) è la Ripartizione Cultura Tedesca dell'Amministrazione provinciale dell'Alto Adige. Il coordinamento del progetto è affidato alla Biblioteca provinciale Dr. Friedrich Teßmann di Bolzano. La responsabilità per il bando di gara e l'attuazione del progetto è affidata a IAA (Informatica Alto Adige SPA).

## **Obiettivi del bando di gara**

Il raggruppamento di tutte le offerte mediatiche digitali dell'Alto Adige in un'unica interfaccia di ricerca, l'integrazione delle biblioteche online e dei portali digitali Biblio24, BiblioWeb e Tessmann Digital, l'integrazione dei database multimediali degli uffici stampa.

La creazione di un catalogo per i supporti mediatici di lingua tedesca e italiana provenienti dalle biblioteche pubbliche, biblioteche scientifiche e biblioteche scolastiche.

L'integrazione di Open Government Data: ciò comprende, oltre al nuovo portale Open Data della Provincia Autonoma di Bolzano, anche i database dei beni culturali quali "Beni culturali dell'Alto Adige (KIS)", il database fotografico dell'Archivio Provinciale o il Monument Browser della Ripartizione Beni Culturali, l'Archeobrowser e il portale dei musei.

L'autenticazione mediante un unico account tramite l'integrazione dell'identità digitale (SPID) come strumento di autenticazione.

La realizzazione di un portale front-end multilingue di semplice utilizzo, a disposizione sia per dispositivi fissi che mobili.

# **Definizioni dei termini**

In riferimento ai termini utilizzati nel presente documento vengono adottate le seguenti definizioni:

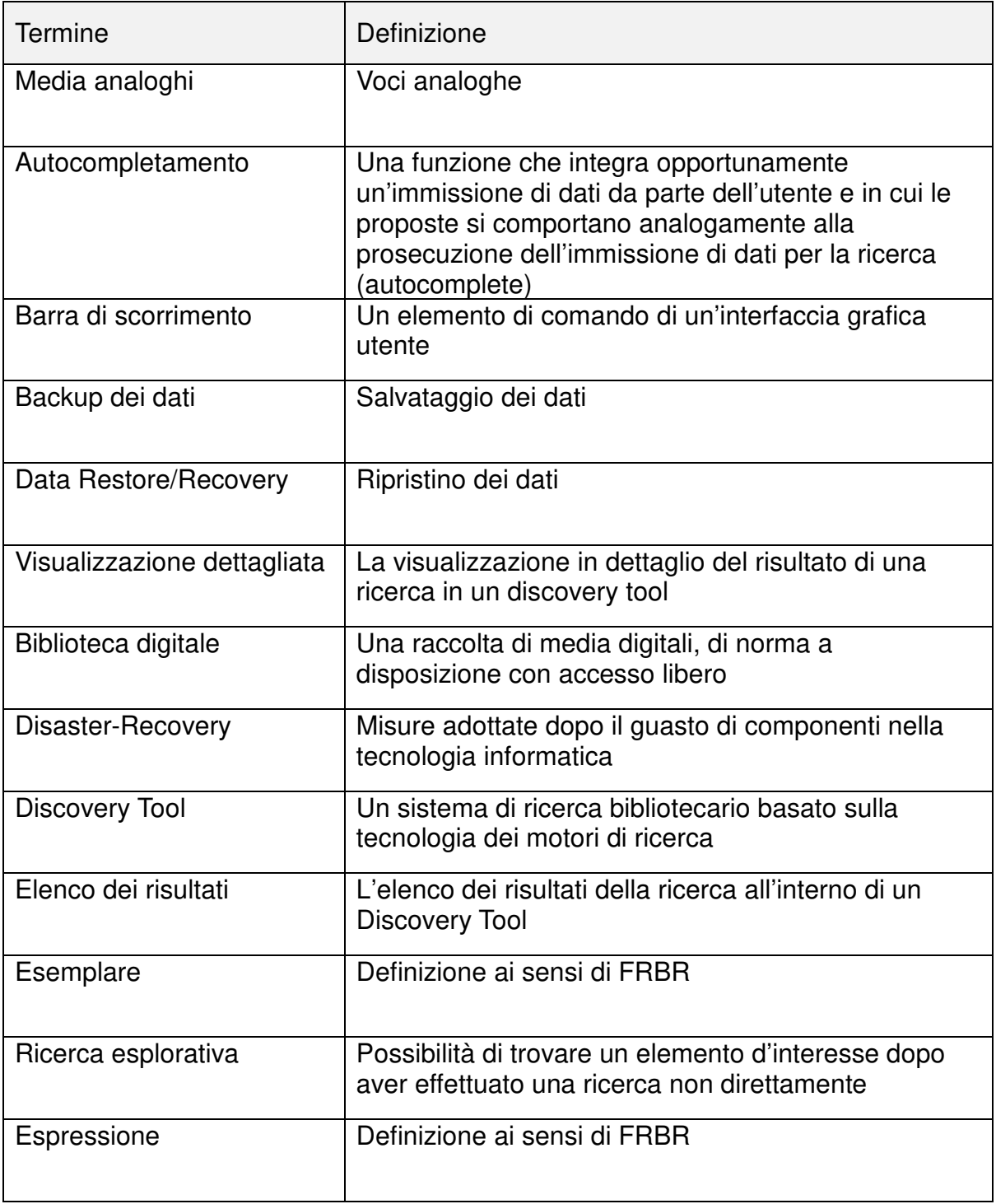

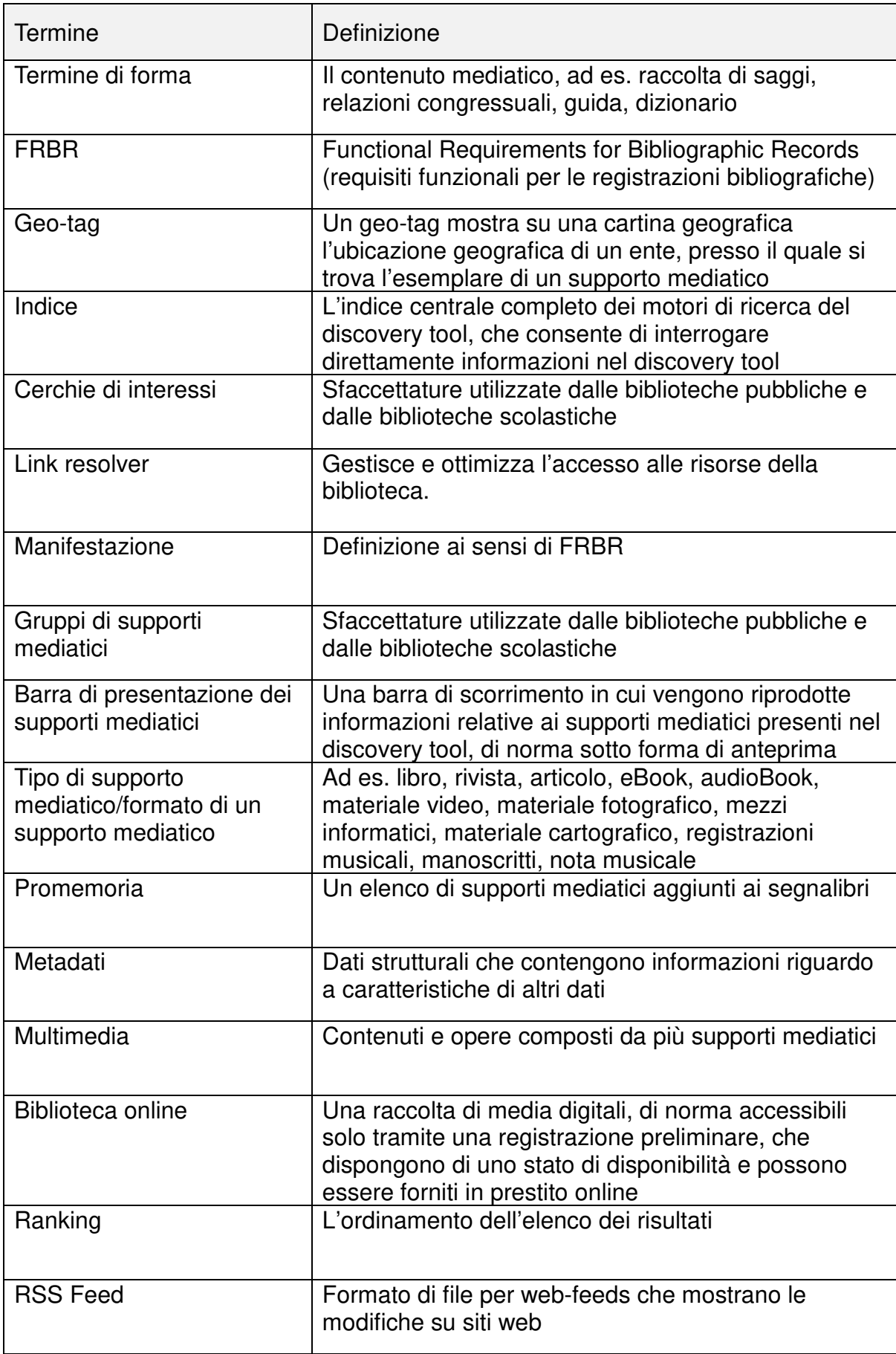

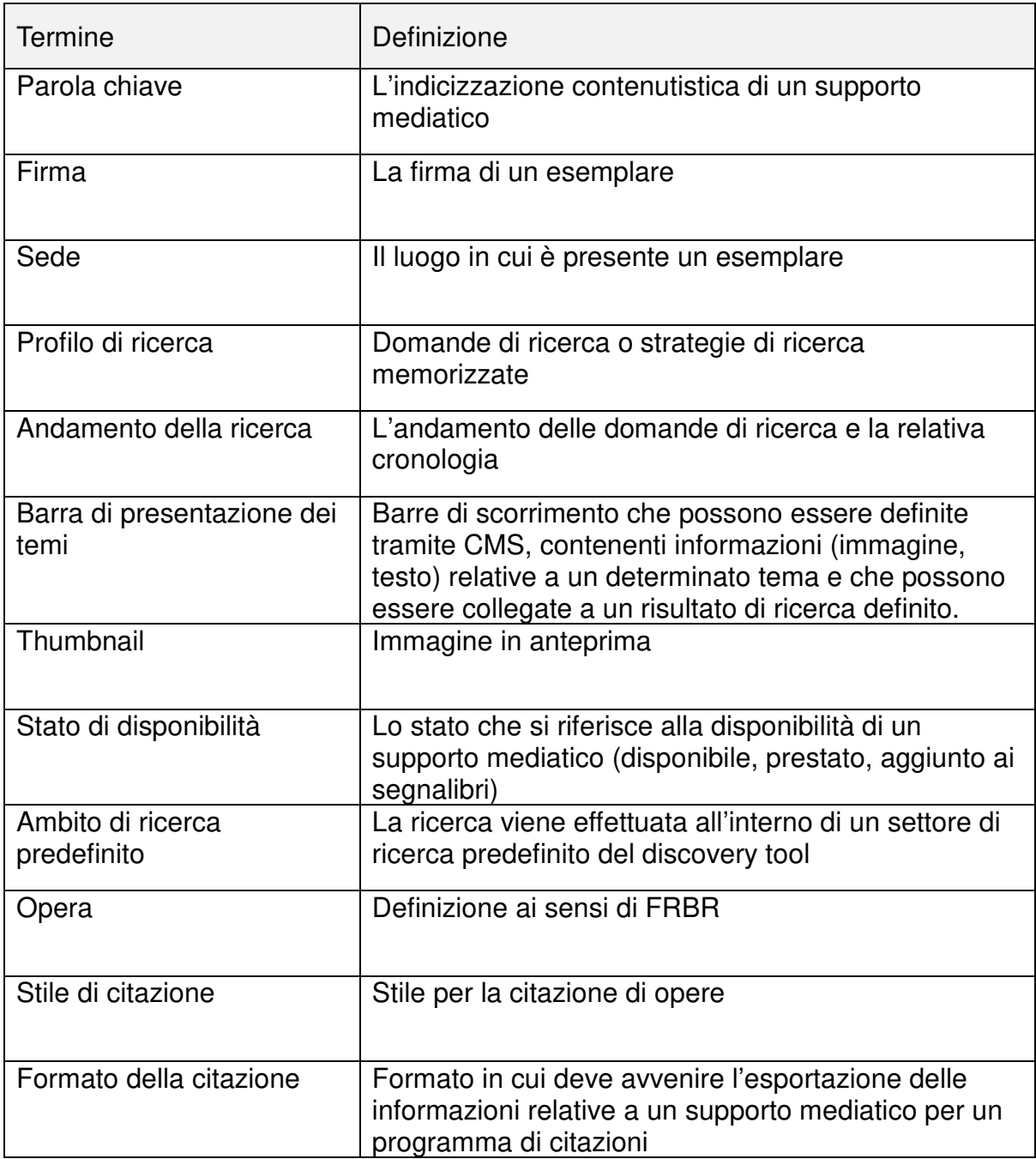

## **Descrizione del bando di gara**

## **Art. 1 - Oggetto del bando di gara**

Il presente bando di gara ha per oggetto l'approntamento, la messa a disposizione e la formazione di un discovery tool software per la Ripartizione Biblioteche e Cultura dell'Alto Adige in Cloud in base al modello SaaS (Software-as-a-Service), con le seguenti caratteristiche:

- a. Tramite una maschera di ricerca deve essere effettuata un'interrogazione all'interno di un indice generale, soggetto ad aggiornamenti. Riguardo ai periodi di aggiornamento dell'indice generale in relazione ai database in questione e ai relativi metadati, si veda l'art. 7.
- b. Nell'indice sono integrati i set di metadati di tutti i database collegati, nonché l'indicazione della disponibilità dei supporti mediatici, che dispongono di uno stato di disponibilità in tempo reale (real time). Deve essere garantito l'elenco completo dei set di metadati collegati nell'elenco dei risultati del discovery tool.
- c. Il risultato della ricerca deve poter essere filtrato tramite l'attivazione delle sfaccettature corrispondenti.
- d. Tramite un'area back-end del discovery tool il Committente deve poter eseguire configurazioni complete.
- e. È necessario creare automaticamente una statistica completa in relazione all'utilizzo del discovery tool e un report dettagliato degli errori.
- f. I requisiti indicati in dettaglio per il discovery tool vengono descritti all'art. 6. Questi sono suddivisi in funzioni obbligatorie e facoltative.
- g. I metadati eterogenei che vengono messi a disposizione dal Committente per l'esportazione di dati tramite interfacce devono essere raccolti dall'Aggiudicatario tramite harvesting dei dati, convertiti tramite mappatura dei dati e integrati nell'indice del discovery tool.
- h. Al discovery tool devono essere collegati sistemi per biblioteche (Alma, Aleph 500, BibliothecaPlus), biblioteche online (Divibib, MLOL), biblioteche digitali (Teßmann Digital, Ajaris, Adlib) nonché sistemi per la gestione dei supporti mediatici (AV-Medien) e sistemi ospitati da Informatica Alto Adige SPA (Archeobrowser, Monumentbrowser, Musport, Open Government Data) o database correlati. Un elenco completo dei sistemi da collegare al discovery tool, del numero dei database, delle interfacce a disposizione per il data harvesting e delle interfacce a disposizione per l'indicazione della disponibilità è riportato all'art. 7.
- i. Per i set di metadati che si riferiscono alla medesima manifestazione (FRBR) di un'opera (FRBR) deve essere offerto un relativo modello di soluzione, in modo che questo non venga riportato più volte nell'elenco dei risultati del discovery tool.
- j. L'offerta tecnica deve essere documentabile in tutti i suoi stadi tramite le fasi esecutive del contratto, come indicato all'art. 4. Tutte le attività e le procedure eseguite da parte dell'Aggiudicatario e gli strumenti impiegati devono essere descritti in modo dettagliato. Il periodo in cui avviene l'esecuzione delle singole fasi deve essere indicato in modo dettagliato dall'operatore di mercato nell'offerta tecnica.
- k. Il supporto necessario da parte del Committente in relazione alle singole fasi deve essere specificato.
- l. L'elaborazione di un concetto di collegamento, nonché la configurazione e l'implementazione del discovery tool sono parte integrante del presente bando di gara.
- m. Il collegamento dei database al discovery tool avviene in due livelli. Nel primo livello devono essere collegati i database che necessitano di un'indicazione di disponibilità dei propri supporti mediatici. In un secondo livello avviene il collegamento dei database che non necessitano di indicazione di disponibilità dei propri supporti mediatici. Per la distinzione dei relativi database si veda l'art. 7. In riferimento al collegamento effettivo dei singoli database, nell'offerta tecnica dell'operatore di mercato deve essere presentato uno scadenzario preciso per il collegamento dei singoli database.
- n. La messa a disposizione di un ambiente di test nell'ambito dell'implementazione del discovery tool è specificata all'art. 13. Dopo l'avvenuto collegamento di ogni singolo database il risultato del collegamento deve essere messo a disposizione nell'ambiente di test.
- o. Il discovery tool deve essere costruito in base ai principi di "responsive webdesign". Il discovery tool deve reagire alle proprietà della periferica utilizzata. Il responsive webdesign fornisce automaticamente la corretta risoluzione e raffigurazione per cellulare, tablet e computer indipendentemente dalle dimensioni dello schermo.
- p. L'autenticazione per il login ai sistemi collegati viene garantita tramite l'integrazione dell'identità digitale (SPID) e del server delle tessere delle biblioteche dell'Alto Adige. Informazioni al riguardo sono riportate all'art. 8.
- q. Si precisa che il presente bando di gara contiene l'accesso al discovery tool e al relativo utilizzo in base al modello SaaS. Tutti i dati messi a disposizione dall'autorità aggiudicatrice e acquisiti dall'Aggiudicatario rimangono di proprietà dei rispettivi titolari dei diritti sui dati. Le disposizioni in vigore in materia di protezione dei dati devono essere rispettate.
- r. La formazione dei dipendenti della biblioteca in lingua tedesca e italiana, nonché il supporto tecnico da parte dell'Aggiudicatario in riferimento all'assistenza e alla risoluzione di problemi devono essere garantite e contenute nell'offerta come descritto agli art. 10 e 12.
- s. La Quality Assurance in riferimento ai prodotti software deve essere garantita come descritto all'art. 11.
- t. I concorrenti devono documentare almeno 5 (cinque) installazioni operative del proprio discovery tool proposto. Almeno una delle installazioni operative deve funzionare con metadati eterogenei tratti dai vari database sorgente. La mancata documentazione comporta l'esclusione dalla gara.
- u. Nell'ambito dell'offerta tecnica occorre mettere a disposizione l'accesso di prova a un discovery tool del concorrente. In tal modo deve essere possibile mantenere una visione nell'area front-end e back-end del discovery tool.

## **Art. 2 - Durata della messa a disposizione**

L'accordo da sottoscrivere con l'Aggiudicatario riguardo alla messa a disposizione del discovery tool ha una durata di 60 (sessanta) mesi a partire dal momento del collegamento concordato e approvato per iscritto dei database al discovery tool (collaudo). Il periodo di messa a disposizione del discovery tool corrisponde alla durata di vita media di un prodotto software per garantire il mantenimento del servizio entro tale finestra temporale.

## **Art. 3 - Importo totale del bando di gara**

L'importo totale del presente bando di gara ammonta a € [importo IVA esclusa] (+ IVA imponibile in Italia). Tale importo comprende tutte le prestazioni citate nel presente bando di gara, che devono essere eseguite dall'Aggiudicatario. L'importo totale rappresenta l'importo calcolato per le prestazioni citate nel presente bando di gara, con riserva di offerte inferiori da parte degli operatori del mercato. Le offerte di importo totale superiore saranno escluse dal concorso.

L'importo totale è composto dai seguenti componenti (esito dell'indagine di mercato):

Concetto di collegamento  $\frac{??}{?}$  [importo IVA esclusa] Configurazione e implementazione  $\frac{??}{?}$  [importo IVA esclusa] Realizzazione/collegamento  $\overline{??} \in$  [importo IVA esclusa] Messa a disposizione del software  $\frac{??}{?}$  [importo IVA esclusa]

## **Art. 4 - Fasi esecutive del contratto**

L'attuazione del contratto deve avvenire in 7 (sette) fasi consecutive:

- Fase 1: Concetto di collegamento
- □ Fase 2: Configurazione e implementazione
- Fase 3: Realizzazione
- Fase 4: Test
- Fase 5: Collaudo
- □ Fase 6: Fase operativa (Go Live)
- Fase 7: Messa a disposizione del software

## **Art. 5 - Funzioni obbligatorie e funzioni auspicabili**

Il discovery tool offerto dall'operatore di mercato nell'offerta tecnica deve contenere obbligatoriamente tutte le funzioni riportate all'art. 6 come "Funzioni obbligatorie". Le funzioni obbligatorie vengono contrassegnate come funzioni nominali (=S). Le funzioni obbligatorie vengono inoltre contrassegnate come "Requisiti con criterio di esclusione" (=A). Le funzioni contrassegnate all'art. 6 come "Funzioni facoltative" (=W) non costituiscono funzioni obbligatorie. La loro implementazione è inoltre oggetto di valutazione. Per ogni funzione obbligatoria e facoltativa può essere riportata una descrizione supplementare che non influisce sulla valutazione (=B). Questa descrizione supplementare delle funzioni deve servire a una maggiore comprensione delle funzioni riportate. Le funzioni sono oggetto dell'assegnazione di punti.

## **Art. 6 - Requisiti funzionali del discovery tool in dettaglio**

Per ogni requisito funzionale del discovery tool viene definita un'etichetta. Tale etichetta deve essere indicata nell'offerta tecnica nella descrizione dell'implementazione delle singole funzioni.

### A - Ricerca:

#### Etichetta **A1**: Ricerca in generale (contrassegno S+A)

La ricerca viene effettuata con l'ausilio di una maschera centrale nell'indice generale del discovery tool ovvero in tutti i database sorgente integrati, laddove il risultato della ricerca non sia limitato dalla selezione dei patrimoni di dati.

#### Etichetta **A2**: Ricerca mirata (contrassegno S+A)

Dall'intera gamma dei supporti mediatici nell'indice del discovery tool deve essere possibile selezionare uno o più database Quell, sui quali deve essere limitata la ricerca. Tramite una ricerca ampliata deve essere possibile selezionare in combinazione più campi di ricerca (previa indicazione della gestione di sistema del Committente). Tali campi di ricerca devono poter essere affinati e combinati tra loro tramite operatori di ricerca predefiniti. Per la ricerca tramite maschera di immissione centrale devono essere disponibili operatori booleani.

#### Etichetta **A3**: Sfaccettature (contrassegno S+A)

Il risultato della ricerca deve poter essere affinato mediante sfaccettature. Queste sono disponibili in modo predefinito e possono essere definite anche tramite l'area back-end del discovery tool dalla gestione del sistema del Committente. Per sfaccettature standard si intendono le seguenti sfaccettature: database sorgente/istituzioni, tipo di supporto mediatico/formato, anno di pubblicazione "da" - "a", luogo di pubblicazione, lingua, autore, parola chiave e parola chiave formale, nonché gruppo mediale e gruppi d'interesse.

#### Etichetta **A4**: Ranking (contrassegno S+A)

L'ordinamento dei risultati della ricerca in base alla rilevanza garantisce l'impostazione standard in riferimento al ranking dei risultati della ricerca. Deve essere possibile l'ordinamento dell'elenco dei risultati per titolo, autore e data. Nell'area back-end deve essere possibile eseguire configurazioni dall'amministrazione di sistema del Committente per poter effettuare determinate ponderazioni di campi di metadati in riferimento al ranking della rilevanza. Deve essere possibile la prioritarizzazione dei singoli database all'interno della visualizzazione nei risultati di ricerca.

#### Etichetta **A5**: Login singolo settore (contrassegno S+A)

Tramite un login l'utente deve ottenere l'accesso a un'area individuale. Descrizione (B): l'area individuale è l'area in cui possono essere salvati i promemoria individuali e i profili di ricerca e può essere visualizzato l'andamento della ricerca.

#### Etichetta **A6**: Promemoria, profili di ricerca e andamento della ricerca (contrassegno  $S+A$ )

All'interno dell'area individuale l'utente deve poter memorizzare promemoria e profili di ricerca, nonché visualizzare l'andamento della ricerca. Inoltre, deve essere possibile creare cartelle in cui salvare i supporti mediatici aggiunti ai segnalibri. L'andamento della ricerca viene cancellato automaticamente al termine della sessione, se non sono stati salvati profili della ricerca.

### Etichetta **A7**: Ricerca esplorativa (contrassegno S+A)

Un elenco di supporti mediatici analoghi deve poter essere messo a disposizione nella visualizzazione dettagliata. Descrizione (B): le proposte dei supporti mediatici possono avvenire nella visualizzazione dettagliata, ad es. tramite una barra di presentazione dei supporti mediatici (barra di scorrimento) con immagini in anteprima dei singoli supporti mediatici come contenuto.

#### Etichetta **A8**: Autocompilazione (contrassegno S+A)

In caso di immissione nella maschera di ricerca devono apparire le proposte per l'autocompilazione della domanda di ricerca. Descrizione (B): le proposte di autocompilazione possono avvenire, ad esempio, tramite titoli dei supporti mediatici presenti nell'indice.

#### Proposte di miglioramento A:

Etichetta **A9**: Funzioni di ranking supplementari (contrassegno W)

Sono disponibili funzioni di ranking aggiuntive. Descrizione (B):

ad es. ranking previa valutazione, ranking in base alle novità (da 5 giorni nel catalogo, da 10 giorni nel catalogo, da 30 giorni nel catalogo), per autore in ordine crescente/decrescente, per titolo in ordine crescente/decrescente, per data in ordine crescente/decrescente.

#### Etichetta **A10**: Operatori di ricerca supplementari (contrassegno W)

Ulteriori operatori di ricerca sono disponibili per la ricerca nella maschera di immissione centrale. Descrizione (B): ad es. " " (virgolette), \* (troncamento), ? (segnaposto), () (parantesi per raggruppamento).

#### Etichetta **A11**: Ambito di ricerca predefinito (contrassegno W)

Deve essere possibile predisporre aree di ricerca predefinite all'interno del discovery tool per creare accessi semplificati a una determinata porzione del catalogo generale. Direttamente tramite la maschera di immissione centrale dell'area di ricerca predefinita è possibile visualizzare un'indicazione configurabile dall'amministrazione di sistema del Committente. Descrizione (B): ad es. area di ricerca predefinita riguardo al tema DVD (senza che debbano essere attivate sfaccettature, la ricerca viene effettuata direttamente solo all'interno di tali supporti mediatici). Ad es. area di ricerca predefinita in base a criteri geografici (senza che debbano essere attivate sfaccettature, la ricerca viene effettuata solo all'interno di una selezione di biblioteche definita in precedenza). Ad es. aree di ricerca predefinite che forniscono automaticamente il risultato dei termini di ricerca e delle attivazioni di sfaccettature definiti in precedenza nell'elenco dei risultati.

## B - Prestito:

## Etichetta **B1**: Indicazione della disponibilità (contrassegno S+A)

Lo stato della disponibilità dei supporti mediatici integrati nel discovery tool, che dispongono di uno stato di disponibilità, deve essere indicato nell'elenco dei risultati anche nella visualizzazione dettagliata dei titoli corrispondenti.

#### Etichetta **B2**: Ubicazione e segnatura (contrassegno S+A)

Le ubicazioni degli esemplari e la relativa segnatura devono essere visibili nell'elenco dei risultati e a partire dall'indicazione dettagliata del titolo corrispondente.

#### Etichetta **B3**: Annotazione (contrassegno S+A)

Deve essere possibile prendere nota di un supporto mediatico nel sistema corrispondente per la gestione della biblioteca o dei supporti mediatici. Facendo clic sull'annotazione in relazione a un supporto mediatico nel discovery tool, visualizzato nell'elenco dei risultati o nella visualizzazione dettagliata e che dispone di tale funzione, si viene direttamente condotti alla visualizzazione del supporto mediatico corrispondente nel relativo sistema per l'amministrazione della biblioteca o dei supporti mediatici. L'annotazione viene effettuata quindi tramite la funzione di annotazione del sistema corrispondente.

## Etichetta **B4**: Biblioteche online (contrassegno S+A)

Il prestito dei supporti mediatici appartenenti a una biblioteca online deve essere effettuato direttamente nella relativa biblioteca online. L'inserimento di un supporto mediatico di una biblioteca online nell'elenco dei risultati del discovery tool e la sua visualizzazione dettagliata nel discovery tool devono essere collegati alla visualizzazione dettagliata del supporto mediatico nella biblioteca digitale.

## Etichetta **B5**: Biblioteca digitale (contrassegno S+A)

La visualizzazione dei supporti mediatici appartenenti a una biblioteca digitale deve essere possibile tramite la biblioteca digitale in questione. Deve essere possibile un collegamento diretto al supporto mediatico in questione nella biblioteca digitale a partire dall'elenco dei risultati e dalla visualizzazione dettagliata del supporto mediatico in questione nel discovery tool.

#### Etichetta **B6**: Multimedia (contrassegno S+A)

I file multimediali devono poter essere esaminati direttamente nel sistema in questione per l'amministrazione della biblioteca e dei supporti mediatici. Deve essere disponibile un collegamento diretto con il supporto mediatico in questione, tratto dall'elenco dei risultati e dalla visualizzazione dettagliata del supporto mediatico in questione nel discovery tool.

#### Etichetta **B7**: Immagine in anteprima (contrassegno S+A)

Deve essere prevista la visualizzazione di immagini in anteprima (thumbnails) dei supporti mediatici nell'elenco dei risultati e nella visualizzazione dettagliata. Qualora non sia possibile un'anteprima, deve essere visualizzato un simbolo indicante il tipo di supporto mediatico.

#### Proposte di miglioramento B:

#### Etichetta **B8**: Annotazione (contrassegno W)

L'annotazione di un supporto mediatico tratto dai sistemi di biblioteche e supporti mediatici in questione deve essere possibile all'interno dell'area personalizzata del

discovery tool. Gli interventi necessari a tal fine devono essere eseguiti dall'Aggiudicatario.

#### Etichetta **B9**: Proroga (contrassegno W)

La proroga di un supporto mediatico tratto dai sistemi di biblioteche e supporti mediatici in questione deve essere possibile all'interno dell'area personalizzata del discovery tool. Gli interventi necessari a tal fine devono essere eseguiti dall'Aggiudicatario.

#### Etichetta **B10**: Scadenze (contrassegno W)

Le scadenze dei supporti mediatici prestati nei sistemi di biblioteche e supporti mediatici corrispondenti devono essere visualizzabili all'interno dell'area individuale del discovery tool. Gli interventi necessari a tal fine devono essere eseguiti dall'Aggiudicatario.

#### Etichetta **B11**: Gestione dei dati personali (contrassegno W)

La gestione dei dati personali tratti dai sistemi di biblioteche e supporti mediatici in questione deve essere possibile all'interno dell'area individuale del discovery tool. Gli interventi necessari a tal fine devono essere eseguiti dall'Aggiudicatario.

#### Etichetta **B12**: Informazione (contrassegno W)

Le informazioni tratte dai sistemi di biblioteche e di supporti mediatici in questione vengono visualizzate direttamente all'interno dell'area individuale del discovery tool. Gli interventi necessari a tal fine devono essere eseguiti dall'Aggiudicatario. Descrizione (B): ad es. solleciti, bloccaggi, comunicazioni.

#### Etichetta **B13**: **I**ntegrazione della biblioteca online (contrassegno W)

I supporti mediatici di una biblioteca online devono essere consultabili direttamente nel discovery tool tramite Viewer o essere riproducibili tramite un Media Player se non si tratta di supporti mediatici con funzione di prestito.

#### Etichetta **B14**: Integrazione della biblioteca digitale (contrassegno W)

I supporti mediatici di una biblioteca digitale devono essere consultabili direttamente nel Discovery Tool tramite Viewer oppure essere riproducibili tramite un Media Player. Descrizione (B): il Viewer può essere utilizzato ad esempio per ingrandire o ridurre le immagini oppure può essere visualizzata una galleria di immagini nelle serie di immagini corrispondenti.

#### Etichetta **B15**: Multimedia (contrassegno W)

I file multimediali devono essere consultabili direttamente nel Discovery Tool. A tal fine è a disposizione un apposito Media Player.

#### Etichetta **B16**: Anteprima integrata (contrassegno W)

Per i supporti mediatici per i quali non è disponibile alcuna anteprima deve poter essere generata automaticamente un'anteprima personalizzata. Descrizione (B): viene generata automaticamente un'anteprima, ad esempio a partire dal titolo e dall'autore del supporto mediatico.

## C - Sezioni:

## Etichetta **C1**: E-mail (contrassegno S+A)

Le informazioni bibliografiche relative ai supporti mediatici che sono stati memorizzati in un promemoria nell'area individuale e il link alla visualizzazione dettagliata dei supporti mediatici in questione nel discovery tool devono essere inviabili tramite email. La visualizzazione dettagliata dei singoli supporti mediatici deve essere inviabile tramite e-mail anche se non ha luogo alcun login nell'area individuale. I supporti mediatici possono essere memorizzati temporaneamente anche senza login nell'area individuale e le relative informazioni possono essere inviate per e-mail tramite l'immissione di un indirizzo e-mail.

#### Etichetta **C2**: Stampa (contrassegno S+A)

I promemoria dell'area individuale devono essere stampabili. A tal fine devono essere selezionabili per la stampa uno o più supporti mediatici aggiunti ai segnalibri. La visualizzazione dettagliata dei singoli supporti mediatici deve essere stampabile tramite e-mail anche se non ha luogo alcun login nell'area individuale.

#### Proposte di miglioramento C:

Etichetta **C3**: RSS-Feed (contrassegno W)

Deve essere possibile abbonarsi a RSS per rimanere al corrente in merito ai nuovi accessi riguardo a un determinato argomento.

#### Etichetta **C4**: Formato della citazione (contrassegno W)

La forma di citazione di un supporto mediatico deve essere esportabile in formati di citazione per programmi di gestione editoriale. Descrizione (B): ad es. EasyBib, Endnote, Delicious, RIF, RefWorks, BibTex.

#### Etichetta **C5**: Stile della citazione (contrassegno W)

Deve essere possibile la visualizzazione e la copia di più stili di citazione di un supporto mediatico. Descrizione (B): ad es. APA, Chicago, Harvard, MLA.

#### Etichetta **C6**: Collegamento permanente (contrassegno W)

Può essere visualizzato un link permanente per la visualizzazione dettagliata di un supporto mediatico nel discovery tool.

#### Etichetta **C7**: Social Media (contrassegno W)

Deve essere previsto il collegamento del discovery tool a social media e servizi di instant messaging. Descrizione (B): ad es. funzione "Condividi" su Facebook, Twitter, Whatsapp.

#### Etichetta **C8**: Stampa estesa (contrassegno W)

L'elenco dei supporti mediatici prestati con le rispettive scadenze deve essere stampabile. Descrizione (B): ciò richiede l'implementazione di B10.

#### Etichetta **C9**: Tags (contrassegno W)

Possono essere aggiunti tag alle singole visualizzazioni dettagliate. La creazione di un tag richiede il previo login nell'area individuale.

Etichetta **C10**: Geo-tags (contrassegno W)

L'ubicazione geografica dell'ente titolare di un supporto mediatico può essere visualizzata su una cartina geografica tramite un geo-tag.

### D - Informazione:

Etichetta **D1**: Funzione di aiuto (contrassegno S+A)

Deve essere disponibile una funzione di aiuto. Qui si trovano risposte a domande che possono sorgere in connessione all'utilizzo del discovery tool.

Etichetta **D2**: Biblio info (contrassegno S+A)

Nell'ambito del discovery tool deve essere disponibile una pagina di informazioni su cui si trovano informazioni relative agli enti partecipanti e un link alle rispettive pagine Internet.

#### Proposte di miglioramento D:

#### Etichetta **D3**: Ask a librarian (contrassegno W)

In caso di necessità, deve poter essere attivata una funzione di aiuto di facile utilizzo e accessibile dappertutto "Chiedi a un bibliotecario".

#### Etichetta **D4**: Proposte di correzione (contrassegno W)

Le proposte di correzione vengono offerte se non è possibile fornire risultati di ricerca a causa della modalità di scrittura non corretta. Descrizione (B): ad es. "Intendeva forse...?".

Etichetta **D5**: Visualizzazione dei dettagli nell'elenco dei risultati (contrassegno W) Deve essere possibile spostarsi dentro e fuori dalle visualizzazioni dettagliate dei supporti mediatici senza non dover uscire dall'elenco dei risultati per consultare le visualizzazioni dettagliate di un supporto mediatico. All'interno dell'elenco dei risultati devono poter essere aperte contemporaneamente anche più visualizzazioni dettagliate.

#### Etichetta **D6**: Biblio\_info in combinazione alla ricerca in singole istituzioni (contrassegno W)

Tramite Biblio info deve essere possibile delimitare la ricerca a un ente preferito senza dover attivare le sfaccettature. Ciò deve consentire un accesso facilitato alla ricerca all'interno del patrimonio di una singola istituzione associata al discovery tool. Dopo l'attivazione della funzione corrispondente, tramite la maschera di immissione centrale deve essere visualizzata una nota configurabile dall'amministrazione di sistema, tramite la quale viene visualizzata la ricerca nel patrimonio dell'istituzione in questione. Inoltre, tramite Biblio\_info deve essere visualizzabile su una cartina geografica l'ubicazione degli enti coinvolti.

## E - Semplicità d'uso:

Etichetta **E1**: Visualizzazione delle stesse manifestazioni nell'elenco dei risultati (contrassegno S+A)

Per la visualizzazione delle stesse manifestazioni (FRBR) di un'opera (FRBR) nell'elenco dei risultati deve essere presente un modello di soluzione e attuabile in relazione al discovery tool, per cui l'elenco multiplo della stessa manifestazione deve essere subordinato nell'elenco dei risultati.

#### Etichetta **E2**: Multilinguismo (contrassegno S+A)

Il discovery tool deve essere disponibile in tedesco, italiano e inglese. La lingua deve essere impostata autonomamente dall'utente.

Etichetta **E3**: Visualizzazione su tutte le periferiche (contrassegno S+A) Deve essere garantita la visualizzazione su tutte le periferiche (computer, tablet e smartphone) (responsive webdesign).

## Etichetta **E4**: Collegamenti nei set di metadati (contrassegno S+A)

Se sono presenti collegamenti nei metadati messi a disposizione, questi devono rimanere conservati nella visualizzazione dettagliata nel discovery tool ed essere contrassegnati come tali. Facendo clic su un collegamento viene attivato un processo di ricerca corrispondente nel discovery tool. Descrizione (B): se ad esempio è presente il nome di un autore nell'indicazione dettagliata sotto forma di collegamento, facendo clic sul nome dell'autore nel discovery tool deve attivarsi una ricerca per nome dell'autore.

Etichetta **E5**: Arricchimento dell'indice in connessione alla Gemeinsame Normdatei GND (contrassegno S+A)

Le informazioni tratte dalla Gemeinsame Normdatei (GND), qualora sia presente un corrispondente collegamento all'interno dei record di dati, devono essere tenute presenti nel discovery tool.

#### Etichetta **E6**: Link resolver (contrassegno S+A)

Il "Link resolver" messo a disposizione, deve gestire e ottimizzare l'accesso alle risorse bibliotecarie.

## Proposte di miglioramento E:

Etichetta **E7**: Visualizzazione del logo della fonte dei dati (contrassegno W) Nell'elenco dei risultati deve essere immediatamente visibile in relazione ai supporti mediatici elencati di una biblioteca digitale o di una biblioteca online di quale fonte di dati si tratta. Descrizione (B): ad es. i supporti mediatici da Biblio24, MLOL e Teßmann Digital sono opportunamente contrassegnati.

# Etichetta **E8**: Barre di scorrimento nell'elenco dei risultati (contrassegno W)

Le singole tipologie di supporti mediatici o le relative immagini in anteprima possono essere posizionate all'interno dell'elenco dei risultati per una migliore visibilità sotto forma di barra di scorrimento. Descrizione (B): ad es. i supporti mediatici di tipo DVD o i supporti mediatici di tipo immagine vengono visualizzati sotto forma di una barra di scorrimento all'interno dell'elenco dei risultati.

## Etichetta **E9**: Numero di occorrenze per pagina (contrassegno W)

Il numero di occorrenze per pagina visualizzate nell'elenco dei risultati deve essere selezionabile da parte dell'utente in base alle disposizioni in questione. Descrizione (B): possono essere selezionate, ad esempio, 10, 50, 100 occorrenze per pagina.

### Etichetta **E10**: Valutazioni e commenti dei lettori (contrassegno W)

Deve essere possibile valutare i supporti mediatici prestati all'interno della visualizzazione dettagliata e scrivere commenti per i lettori. La valutazione media di un supporto mediatico e il numero di valutazioni devono essere già riconoscibili nell'elenco dei risultati.

#### Etichetta **E11**: Multilinguismo esteso (contrassegno W)

L'azionamento del discovery tool deve poter essere effettuato in un momento successivo anche in una lingua supplementare.

## F - Aggiunta:

#### Etichetta **F1**: Pagina di configurazione (contrassegno S+A)

La configurabilità della pagina iniziale deve essere presente per poter comunicare immediatamente informazioni legate al tempo. Descrizione (B): ad es. messaggi a determinati enti.

#### Etichetta **F2**: Statistiche e report degli errori (contrassegno S+A)

Deve essere possibile creare automaticamente statistiche complete in relazione al comportamento dell'utente nell'utilizzo del discovery tool e visualizzarle tramite l'area back-end del discovery tool. Deve essere possibile creare automaticamente report di errore relativamente al discovery tool. Descrizione (B): statistiche, ad es. in relazione al numero di utenti, al numero di processi di ricerca avviati, alla frequenza della ricerca di sfaccettature, alla frequenza di clic nella funzione Promemoria.

## Etichetta **F3**: Area back-end (contrassegno S+A)

Il discovery tool deve disporre di un'area backend, in cui possono essere comandate funzioni e processi da parte dell'amministrazione di sistema del Committente. Deve essere possibile configurare efficacemente i campi di metadati in vista dei vari tipi di supporti mediatici/formati nell'elenco dei risultati e nella visualizzazione dettagliata per l'utente. Deve essere possibile effettuare configurazioni complete relativamente alle sfaccettature. Deve essere possibile la creazione di nuove sfaccettature da parte del Committente relativamente ai campi di metadati eseguiti nei record di dati. Deve essere possibile eseguire configurazioni nel ranking di rilevanza. Deve essere possibile collegare ulteriori database nel discovery tool. È possibile comandare ulteriori funzioni e processi.

## Proposte di miglioramento F:

#### Etichetta **F4**: CMS (contrassegno W)

Il discovery tool deve disporre di un'area CMS sulla pagina iniziale. Tramite l'area CMS devono essere messe a disposizione informazioni sotto forma di testo e immagini da parte dell'amministrazione di sistema del Committente. Tramite CMS deve essere possibile allestire e curare sottopagine, collegabili tramite link alle informazioni riportate sulla pagina iniziale. I contenuti della pagina iniziale e delle sottopagine possono essere predisposti in modo differente a seconda della lingua.

## Etichetta **F5**: Barre di presentazione dei supporti mediatici (contrassegno W)

Nella pagina iniziale deve essere possibile predisporre barre di presentazione dei supporti mediatici relative a temi predefiniti dall'amministrazione di sistema del Committente. L'importazione di supporti mediatici nella barra di presentazione dei supporti mediatici può essere creata automaticamente o manualmente dall'amministrazione di sistema del Committente. Anche nelle sottopagine deve essere possibile predisporre barre di presentazione dei supporti mediatici. Ciascuna di tali barre di presentazione dei supporti mediatici può essere dotata di una firma individuale. Le barre di presentazione dei supporti mediatici possono essere arricchite in modo differente a seconda della lingua. Ogni supporto mediatico all'interno della barra di presentazione dei supporti mediatici è collegato alla visualizzazione dettagliata del supporto mediatico in questione nel discovery tool. All'interno della barra di presentazione dei supporti mediatici, i supporti mediatici vengono raffigurati sotto forma di anteprima.

## Etichetta **F6**: Barre di presentazione dei temi (contrassegno W)

Nella pagina iniziale deve essere possibile inserire speciali barre di presentazione dei temi (barre di scorrimento). I contenuti di queste barre di presentazione dei temi devono essere configurabili (ovvero deve essere possibile inserire un'immagine per tema nella barra di presentazione dei temi e aggiungere una relativa descrizione tramite CMS). Deve essere disponibile un archivio tematico. I contenuti delle barre di presentazione dei temi devono essere collegabili a una richiesta di ricerca precedentemente definita nel discovery tool.

## Etichetta **F7**: Google Books (contrassegno W)

Deve essere possibile un collegamento automatico con l'anteprima di Google-Books del supporto mediatico in questione nell'elenco dei risultati e nella visualizzazione dettagliata, se è presente un supporto mediatico in Google Books.

#### Etichetta **F8**: Generatore casuale (contrassegno W)

Tramite un generatore casuale è possibile visualizzare 10 proposte di supporti mediatici dopo l'avvenuta selezione di singoli criteri da parte dell'utente. Le relative disposizioni riguardo ai criteri possono essere definite tramite l'area back-end mediante campi di metadati. È possibile influire sul risultato delle ricerche anche tramite la preimpostazione di sfaccettature.

## **Art. 7 - Database, interfacce e formati dei dati**

Il discovery tool dovrà collegarsi in rete a vari sistemi già in funzione. I sistemi definiti e la struttura quantitativa di base sono i seguenti:

#### Elenco dei database da integrare:

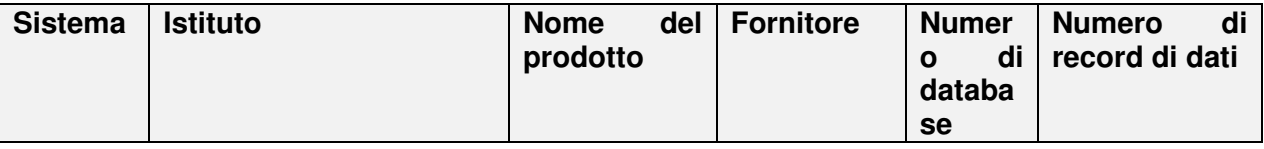

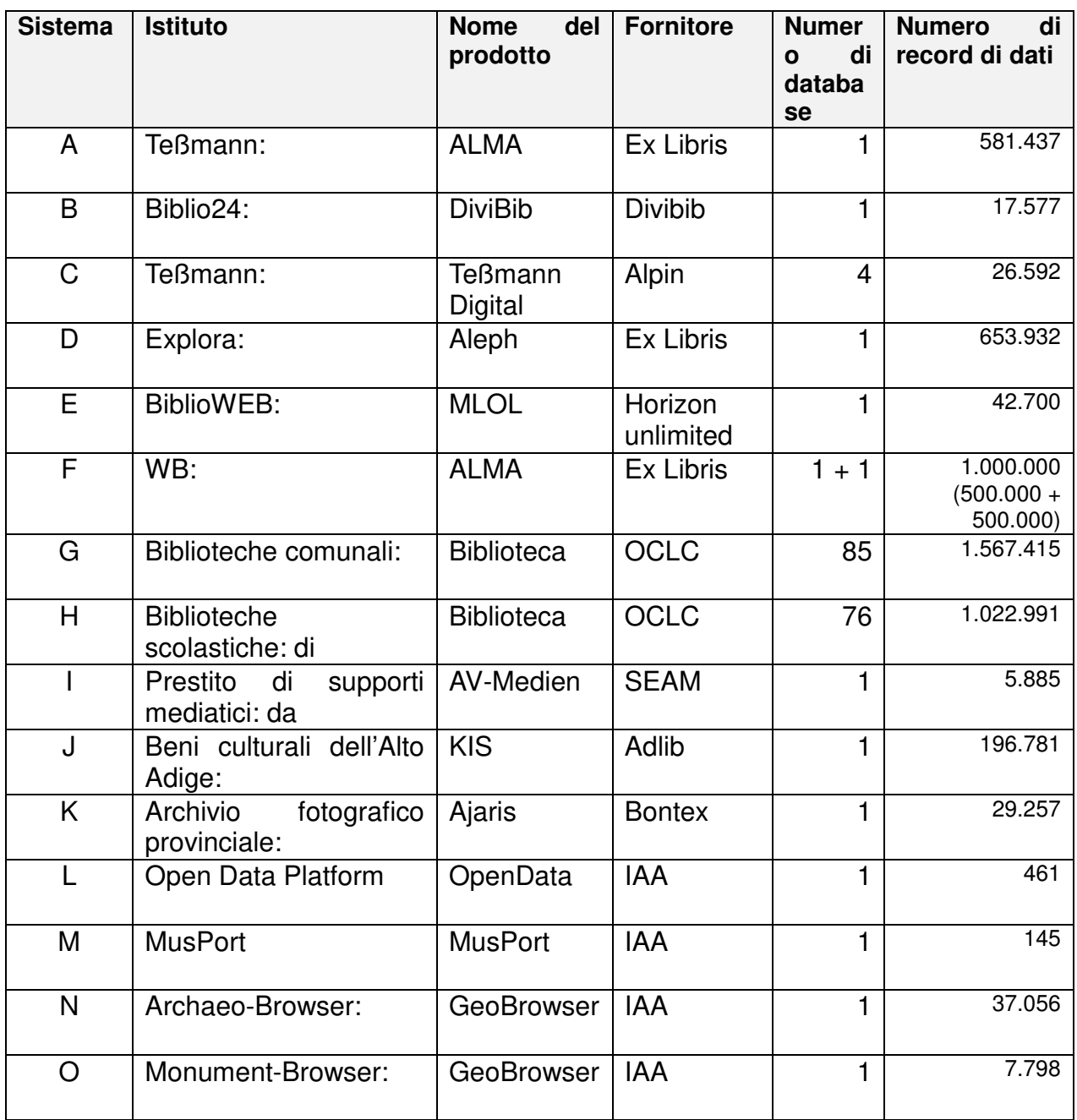

Qui di seguito si parlerà solo di "Sistema A" ad esempio se il prodotto ALMA è destinato all'istituzione Teßmann.

## Interfaccia "Harvesting":

L'interfaccia dati da utilizzare corrisponde al formato normalizzato "MARC21" in formato XML salvo diversamente specificato. I sistemi da A (ALMA) ad H (Biblioteca) compresi possono generare già direttamente questo formato e non necessitano di un'ulteriore funzione di conversione supplementare.

I sistemi da I (AV-Medien) a O (Monument-browser) non possono generare

direttamente alcun formato MARC21 e pertanto devono essere ulteriormente convertiti nel formato MARC21.

Questa funzione di conversione nel formato MARC21 xml è parte integrante del bando di gara.

L'archiviazione dei dati di harvesting provenienti dai sistemi sorgente avviene, salvo diversamente definito, su un server ftp sicuro. Ciò dicasi per i sistemi da A ad F e per i sistemi da I a O.

Ai sistemi che si discostano dalla logica ftp appartengono i sistemi G e H. Tali sistemi offrono in esclusiva solo un'interfaccia Z39.50. Pertanto, per l'aggiornamento dei dati del discovery dalle fonti dei sistemi G e H occorre utilizzare la logica di interfaccia diretta Z39.50.

La periodicità dell'aggiornamento dei dati è impostabile separatamente per ogni sistema. Per i sistemi da A ad H occorre prevedere un aggiornamento quotidiano, mentre i sistemi da I a O devono essere aggiornati in un intervallo di tempo superiore.

Avviando la funzione di interfaccia periodicamente impostata è necessario attivare tutte le procedure necessarie per l'acquisizione dei dati dell'interfaccia dal sistema sorgente e per l'archiviazione sul server ftp.

Il discovery tool trova i dati dell'interfaccia pronti per l'acquisizione sul server ftp.

#### Interfaccia interrogazione della disponibilità:

Nel discovery tool deve essere prevista un'interrogazione in tempo reale per determinati sistemi. I sistemi da prevedere sono A, B, D, E, F, G e H. A tal fine i sistemi A, D e F utilizzano la logica RTA-API, mentre i sistemi G e H si basano su REST-API e il sistema E su MLOL-API.

Il sistema B (Biblio24) funziona con NCIP, utilizzabile anche dal discovery tool.

I sistemi da I a O non mettono a disposizione informazioni sulla disponibilità e in particolare non in tempo reale.

#### Informazioni supplementari riguardo ai "formati non MARC21" (sistemi da I a O):

I dati di esportazione tratti da questi sistemi da I a O devono essere mappati in un ulteriore passaggio nel formato MARC21. Pertanto, occorre a questo punto riportare qui le proprietà dei singoli sistemi.

Metadati del sistema I (AV-Medien):

L'esportazione da AV-Medien prevede una conversione del file CSV nel formato MARC21 su base xml.

## Metadati del sistema J (KIS):

Adlib mette a disposizione una serie a API, quali ad esempio getmediainfo, con cui è possibile simulare il formato MARC21 per la compilazione dell'interfaccia.

## Metadati del sistema K (Ajaris):

Ajaris offre una biblioteca di servizi web, in modo da consentire la creazione di un file di interfaccia corrispondente al formato MARC21.

## Metadati del sistema L (Open Data Platform):

- $\overline{\phantom{0}}$
- Da definire

## Metadati del sistema M (MusPort):

Gli attributi dettagliati definiti sono:

- **DENOMINAZIONE D**
- **-** DENOMINAZIONE I
- **-** DENOMINAZIONE E
- **INDIRIZZO** D
- **INDIRIZZO\_I**
- CAP
- LOCALITÀ\_D
- LOCALITÀ\_I
- **HOMEPAGE D**
- **HOMEPAGE I**
- **TELEFONO**
- **TELEFONO 2**
- FAX
- E-MAIL\_I
- E-MAIL\_D
- **INGRESSO D**

## Metadati del sistema N (Archaeo-Browser):

Gli attributi dettagliati definiti sono:

- Codice catasto
- **Parcella catastale**
- Tipo di parcella
- Denominazione assegnata alla parcella in tedesco e italiano (ad es. TAUFERS IN MÜNSTER Gp. 37/2)
- Numero di Kultis (se presente)
- **Luogo di reperimento in tedesco e italiano**
- Codice del vincolo della zona (con descrizione in tedesco e italiano)
- Tipo di tutela (tedesco/italiano)
- Tipo di reperimento (tedesco e italiano)
- Epoca del reperto
- **Geometria**

### Metadati del sistema O (Monument-Browser):

Gli attributi dettagliati definiti sono:

- Codice della Provincia e del Comune
- Comune (tedesco/italiano)
- Comune catastale (codice/tedesco/italiano)
- Parcella catastale
- Tipo di parcella
- **N. Kultis**
- Descrizione tedesco/italiano
- Categoria (codice/tedesco/italiano) ad es. ADL Adelige Architektur Architettura nobiliare
- Sottocategoria (codice/tedesco/italiano) ad es. ANS Ansitz Residenza gentilizia
- Tipo di tutela (tedesco/italiano)
- **Geometria**

## **Art. 8 - Autenticazione**

Le applicazioni coinvolte nel presente progetto presentano propri account, la propria gestione degli account e relativi svariati meccanismi di accesso. Il requisito prevede che sia possibile autenticarsi sul discovery tool tramite il proprio account di eGovernment/myCIVIS e che tutte le applicazioni collegate e integrate possano essere utilizzate senza doversi connettere nuovamente un'altra volta in tali sottosistemi.

Devono essere utilizzate tutte le modalità di accesso qualificate messe a disposizione da eGovernment/myCIVIS come attualmente la carta dei servizi o SPID.

Gli aspetti dettagliati dell'amministrazione myCIVIS devono essere elaborati e documentati nell'ambito della fase di "analisi dei dati".

Inoltre, occorre garantire la coesistenza con il sistema attualmente utilizzato dalla "tessera della biblioteca dell'Alto Adige".

## **Art. 9 - Manutenzione, servizio clienti e quality assurance**

L'Operatore del mercato è tenuto a offrire al Committente un servizio di manutenzione e di assistenza clienti in lingua tedesca e italiana, articolato nel seguente modo:

### **Manutenzione**

#### Manutenzione continua

La manutenzione continua deve portare il discovery tool basato su SaaS al livello di aggiornamento più recente. Deve essere garantito l'adeguamento del prodotto software alle disposizioni di legge modificate. Occorre garantire i miglioramenti del programma per attenersi allo stato della tecnologia, in particolare per quanto concerne la facilità di utilizzo, la manutenibilità, la sicurezza dei dati e le possibilità di messa in sicurezza dei dati.

#### Manutenzione correttiva

Le cause e gli effetti di eventuali problemi nell'esecuzione del discovery tool devono essere immediatamente eliminati. I tempi di intervento in presenza di problemi in connessione al discovery tool devono essere indicati nell'ambito di un Service Level Agreement (SLA) come parte integrante dell'offerta.

#### Manutenzione ordinaria

Gli eventuali ordini di modifica da parte del cliente per adeguare meglio il discovery tool alle proprie esigenze devono essere verificati dall'Aggiudicatario e possono essere rifiutati solo con motivazione scritta.

#### Indisponibilità del sistema tramite manutenzione

L'indisponibilità del sistema dovuta a interventi di manutenzione, sia front-office che back-office, deve essere specificata con precisa indicazione temporale nel Service Level Agreement (SLA) nell'ambito dell'offerta tecnica. L'indisponibilità del sistema a causa di interventi di manutenzione deve essere limitata al periodo esterno ai normali orari di lavoro. Gli orari di lavoro si intendono dalle 08.30 alle 12.30 e dalle 13.30 alle 18.00.

#### Servizio Clienti

#### Assistenza e supporto nei confronti del Committente

È necessario rispondere alle richieste al supporto tecnico dell'Aggiudicatario da parte del personale del Committente e conservare tutte le informazioni e le istruzioni necessarie per un utilizzo efficiente del discovery tool. I tempi di risposta devono essere indicati in un Service Level Agreement (SLA) come parte integrante dell'offerta tecnica.

L'attuazione delle attività sopra indicate deve essere descritta nell'offerta tecnica nell'ambito del Service Level Agreement [SLA] ed è oggetto dell'assegnazione di punti.

#### **Quality Assurance**

### Assicurazione della qualità normalizzata

Deve essere garantita l'assicurazione della qualità normalizzata in riferimento al software.

La Quality Assurance viene verificata in base alle seguenti norme

- UNI/ISO 9001
- ISO/IEC 27001
- ISO/IEC 25010
- ISO 27107 & ISO 27018

.

- Modificabilità/manutenibilità (analizzabilità, modificabilità, collaudabilità, stabilità, conformità)
- Efficienza (comportamento d'uso, comportamento temporale, conformità)
- Trasmissibilità (adeguabilità, scambiabilità, installabilità, coesistenza, conformità)
- Utilizzabilità (attrattività, utilizzabilità, apprendibilità, comprensibilità, conformità)
- Funzionalità (idoneità, regolarità, correttezza, sicurezza, interoperabilità)
- Affidabilità (tolleranza d'errore, maturità, ripristinabilità, conformità)

La Quality Assurance o la verifica del software sulla base degli standard di qualità definiti è parte integrante dell'assegnazione dei punti.

## **Art. 10 - Aggiornamento e manutenzione dell'infrastruttura tecnica, trattamento dei dati personali e sicurezza dei dati**

L'Aggiudicatario deve eseguire con spese a proprio carico, ovvero incluse nell'offerta, le seguenti attività in riferimento all'infrastruttura tecnica, alla sicurezza dei dati e al trattamento dei dati personali. L'adempimento di questi compiti deve essere descritto nell'offerta tecnica. La violazione di tali compiti, in particolare a causa di negligenza, imprevedibilità, inesperienza o mancato rispetto di leggi e regole da parte dell'Aggiudicatario può causare la risoluzione del contratto.

#### Aggiornamento e manutenzione dell'infrastruttura tecnica

L'Aggiudicatario deve garantire il costante aggiornamento e la manutenzione dell'infrastruttura tecnica di cui provvede all'assistenza per lo svolgimento dell'incarico.

L'Operatore del mercato è inoltre obbligato a rendere noto il provider che gestirà l'applicazione Cloud.

## Trattamento dei dati personali

[Sostituire con testo campione SIAG]

Sicurezza informatica e trattamento dati

Il Committente, in quanto "Titolare del trattamento", nominerà l'Appaltatore "responsabile del trattamento" (ai sensi del Regolamento UE 2016/679), specificando analiticamente per iscritto i compiti dello stesso e vigilando periodicamente sulla puntuale osservanza delle istruzioni impartite e sul generale rispetto della normativa italiana ed europea in materia di protezione dei dati personali. La Piattaforma deve pertanto garantire – ed il Concorrente ne deve dare comprova nella Offerta Tecnica con descrizione dettagliata – la conformità al dettato della Circolare 18 aprile 2017, n. 2, dell'Agenzia per l'Italia Digitale (AgID), recante Misure minime di sicurezza ICT per le pubbliche amministrazioni. In particolare:

i. L'Appaltatore deve conservare tutti i dati presso locali tecnici di cui abbia la piena disponibilità, per tutta la durata del contratto. Il Data Center che deve ospitare e gestire le risorse hardware e software, nonché gli archivi di dati relativi alla fornitura ed ai servizi oggetto dell'Appalto, deve essere ubicato entro il territorio dell'Unione Europea oppure in Paesi individuati con le decisioni previste dagli articoli 25, paragrafo 6, e 26, paragrafo 4, della direttiva 95/46/CE del Parlamento europeo e del Consiglio, del 24 ottobre 1995, con le quali la Commissione europea constata che un Paese non appartenente all'Unione europea garantisce un livello di protezione adeguato. Il Data Center deve essere organizzato e gestito nel rispetto della normativa italiana ed europea sulle misure di sicurezza informatica e sulla protezione dei dati, oltre ad essere dotato di idonee misure atte a prevenire il rischio derivante dalla distruzione, perdita, modifica, divulgazione non autorizzata o dall'accesso, in modo accidentale o illegale, a dati personali trasmessi, conservati o comunque trattati. In particolare dovrà essere dotato di opportuni sistemi di protezione logica e fisica al fine di impedire accessi non autorizzati.

ii. Deve essere garantito un continuativo e metodico – almeno annuale e, in ogni caso, anche su richiesta del Committente – processo di auditing, volto a verificare l'efficacia e quindi a effettuare una valutazione complessiva dell'adeguatezza delle misure tecniche ed organizzative adottate, tenendo anche conto delle conoscenze acquisite in base al progresso tecnico e di cui informerà il Committente. Il Committente ha facoltà di effettuare verifiche informative e documentali, al fine di effettuare controlli sull'operato dell'Appaltatore, sul rispetto delle istruzioni impartite e sulle misure tecniche ed organizzati-ve adottate per garantire un livello adeguato di sicurezza dei dati.

iii. L'Appaltatore deve adottare soluzioni idonee a registrare gli accessi degli Amministratori di sistema (access log), tali da garantire che le registrazioni siano complete e inalterabili, consentire verifiche di integrità e conservate per un congruo periodo non inferiore a 6 (sei) mesi. Inoltre, il sistema di verifica deve consentire di monitorare ogni aspetto della gestione quotidiana della Piattaforma, in termini di accesso, operazioni effettuate, eventi occorsi. Deve essere possibile la registrazione sequenziale e cronologica delle operazioni effettuate –dagli operatori, dall'amministratore ed anche automatiche – onde consentire l'analisi delle segnalazioni di errore, l'analisi delle operazioni fatte e dei relativi responsabili e la produzione di statistiche di utilizzo.

iv. Deve essere prevista la tracciatura delle operazioni eseguite, sia da parte degli utenti esterni che dalle procedure interne, e devono essere monitorati i tentativi di accesso non autorizzato da parte di sistemi esterni. In presenza di incidenti di sicurezza che interessino la Piattaforma, o nel caso si verifichi qualsiasi violazione o rischio di violazione di dati personali, l'Appaltatore dovrà repentinamente (e nelle modalità specificate nell'atto di nomina) avvisare il Committente dell'accaduto, fornendo le informazioni utili a verificare la portata della violazione dei dati, almeno in termini di tipo e quantità di dati personali pregiudicati, categorie e numero di interessati verosimilmente coinvolti, a indicare il contatto presso cui ottenere più informazione, oltre agli interventi attuati o che si prevede di attuare. In relazione all'eventuale scoperta di vulnerabilità di cui risulta afflitta la Piattaforma, l'Appaltatore dovrà altresì dare immediata comunicazione al Committente, dando indicazioni specifiche sulle tempistiche di risoluzione, diversificate sulla base del rischio associato e della complessità delle misure da attuare, e sull'applicazione delle opportune contromisure atte a ridurre il rischio e adottate nella finestra di esposizione.

v. Devono essere previsti strumenti di monitoraggio e di logging, secondo quanto previsto dalla Circolare Agid numero 3 del 9 aprile 2018.

vi. Nel caso la Piattaforma operi in ambiente multi-tenant, deve essere garantito l'isolamento dei dati.

vii. L'Appaltatore si impegna a fornire ai soggetti autorizzati le informazioni relative a chi può accedere ai dati e a quali tipologie di accessi e di controlli sono in atto sui possibili accessi ai dati del Committente.

### Sicurezza dei dati

#### **Backup**

L'Aggiudicatario deve garantire tutte le misure di backup e ripristino in relazione ai dati da elaborare e presenti tramite adempimento del contratto. Tali misure devono essere regolarmente eseguite, in particolare con periodicità quotidiana.

#### Continuità del servizio e Disaster Recovery

L'Aggiudicatario deve disporre di una procedura di Disaster-Recovery per garantire una continuità esente da errori nell'esecuzione del discovery tool, qualora sussistano problemi di esecuzione. L'Aggiudicatario deve garantire in qualsiasi momento il ripristino dei dati su richiesta del Committente. Le relative caratteristiche dettagliate devono essere indicate nel Service Level Agreement (SLA) come parte integrante dell'offerta tecnica. Deve essere garantito il ripristino totale o parziale dei dati.

I datacenter primario e secondario devono essere ubicati in zone di rischio geografico differenti.

#### Possesso e messa e disposizione dei dati

I dati messi a disposizione dal Committente rimangono di esclusivo possesso del medesimo; l'Aggiudicatario è autorizzato solo alla relativa gestione, esclusivamente per l'adempimento delle prestazioni previste nel contratto.

#### **Esclusione**

La commissione può escludere dal concorso una piattaforma offerta a seguito del bando di gara (discovery tool) per mancanza di uno o più dei punti sopra indicati, in particolare in riferimento all'aggiornamento e alla manutenzione dell'infrastruttura tecnica, al trattamento dei dati personali, alla sicurezza dei dati, alla continuità del servizio, al disaster ricovery o al possesso e alla messa a disposizione dei dati.

## Fine del contratto

Al termine del contratto devono essere garantiti da parte dell'Aggiudicatario i seguenti punti:

- L'Aggiudicatario deve mettere a disposizione del Committente tutta la documentazione conservata.
- Tutti i dati memorizzati dagli utenti nell'area individuale del discovery tool devono essere esportabili. I formati definiti su richiesta sono UNIMARC e MARC<sub>21</sub>
- Non appena il Committente richiede la cancellazione di tutti i dati messi a sua disposizione da parte dell'Aggiudicatario, questi devono essere cancellati in modo tale da non poter essere più ripristinati.
- In fase di risoluzione del contratto l'utente deve essere in grado di continuare a utilizzare tutte le funzioni del discovery tool e non deve verificarsi alcun peggioramento del servizio offerto.
- Il ritiro dei dati e la risoluzione del contratto vengono definiti per iscritto in un apposito protocollo.

## **Art. 11 - Formazione riguardo all'utilizzo del discovery tool**

L'offerta tecnica deve precisare le modalità previste per la formazione di un team selezionato dal Committente riguardo all'utilizzo del discovery tool. Tali corsi di formazione si riferiscono sia al rispettivo azionamento e alle rispettive caratteristiche, sia alla configurazione del medesimo. I corsi di formazione devono essere eseguiti in tedesco e italiano in accordo temporale con il Committente e i documenti formativi devono essere messi a disposizione in lingua tedesca e italiana.

20 persone devono essere sufficientemente formate in relazione all'area front-end del discovery tool. La formazione avviene separatamente in base alla lingua tedesca o italiana e ha luogo in gruppi di 10 persone ciascuno. La durata della formazione è di 4 ore per gruppo. Il luogo della formazione viene definito dal Committente. Il periodo deve essere concordato con l'Aggiudicatario.

In riferimento all'area back-end del discovery tool occorre formare 10 persone. La formazione avviene separatamente in base alla lingua tedesca o italiana in gruppi di 5 persone ciascuno. La durata della formazione per ogni gruppo è di 20 ore. Il luogo della formazione viene definito dal Committente. Il periodo deve essere concordato con l'Aggiudicatario.

L'attuazione di tale attività deve essere descritta nell'offerta tecnica come parte integrante del Service Level Agreement [SLA] ed è oggetto dell'assegnazione di punti.

## **Art. 12 - Messa a disposizione di un ambiente di test e accettazione**

Deve essere garantita una fase di test volta alla verifica del collegamento dei singoli database e all'attuazione esente da errori delle funzioni e delle caratteristiche indicate nel presente bando di gara. L'ambiente di test deve essere messo a disposizione per ogni database direttamente dopo il collegamento riuscito al discovery tool.

Dopo il collegamento di tutti i database indicati all'art. 7 al discovery tool e l'attuazione delle funzioni e caratteristiche indicate nel presente bando di gara, avrà luogo l'accettazione del discovery tool da parte del Committente. L'Aggiudicatario deve garantire il massimo supporto al team del Committente ed effettuare interventi correttivi nel software, qualora necessari per il funzionamento esente da errori del discovery tool.

## **Art. 13 - Qualità della fornitura e servizi connessi**

L'Operatore del mercato deve provvedere all'esecuzione a regola d'arte della fornitura e dei servizi connessi con la necessaria perizia e diligenza, nel rispetto della pianificazione del progetto esecutivo, delle scadenze pattuite e dei Service Level Agreement (SLA) concordati.